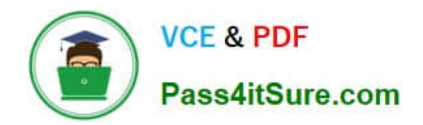

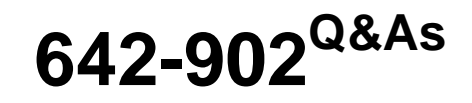

Implementing cisco ip routing

## **Pass Cisco 642-902 Exam with 100% Guarantee**

Free Download Real Questions & Answers **PDF** and **VCE** file from:

**https://www.pass4itsure.com/642-902.html**

100% Passing Guarantee 100% Money Back Assurance

Following Questions and Answers are all new published by Cisco Official Exam Center

**C** Instant Download After Purchase

- **83 100% Money Back Guarantee**
- 365 Days Free Update
- 800,000+ Satisfied Customers  $\epsilon$  or

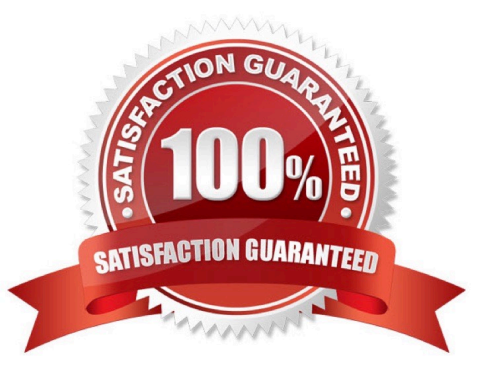

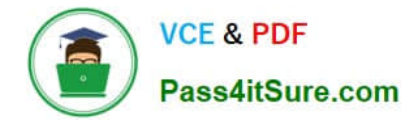

#### **QUESTION 1**

In a comparison of an IPv4 header with an IPv6 header, which three statements are true? (Choose three.)

- A. An IPv4 header includes a checksum. However, an IPv6 header does not include one.
- B. A router has to recompute the checksum of an IPv6 packet when decrementing the TTL.
- C. An IPv6 header is half the size of an IPv4 header.
- D. An IPv6 header has twice as many octets as an IPv4 header.
- E. An IPv6 header is simpler and more efficient than an IPv4 header.
- F. The 128-bit IPv6 address makes the IPv6 header more complicated than an IPv4 header.

#### Correct Answer: ADE

The image below shows the differences between an IPv4 header and an IPv6 header:

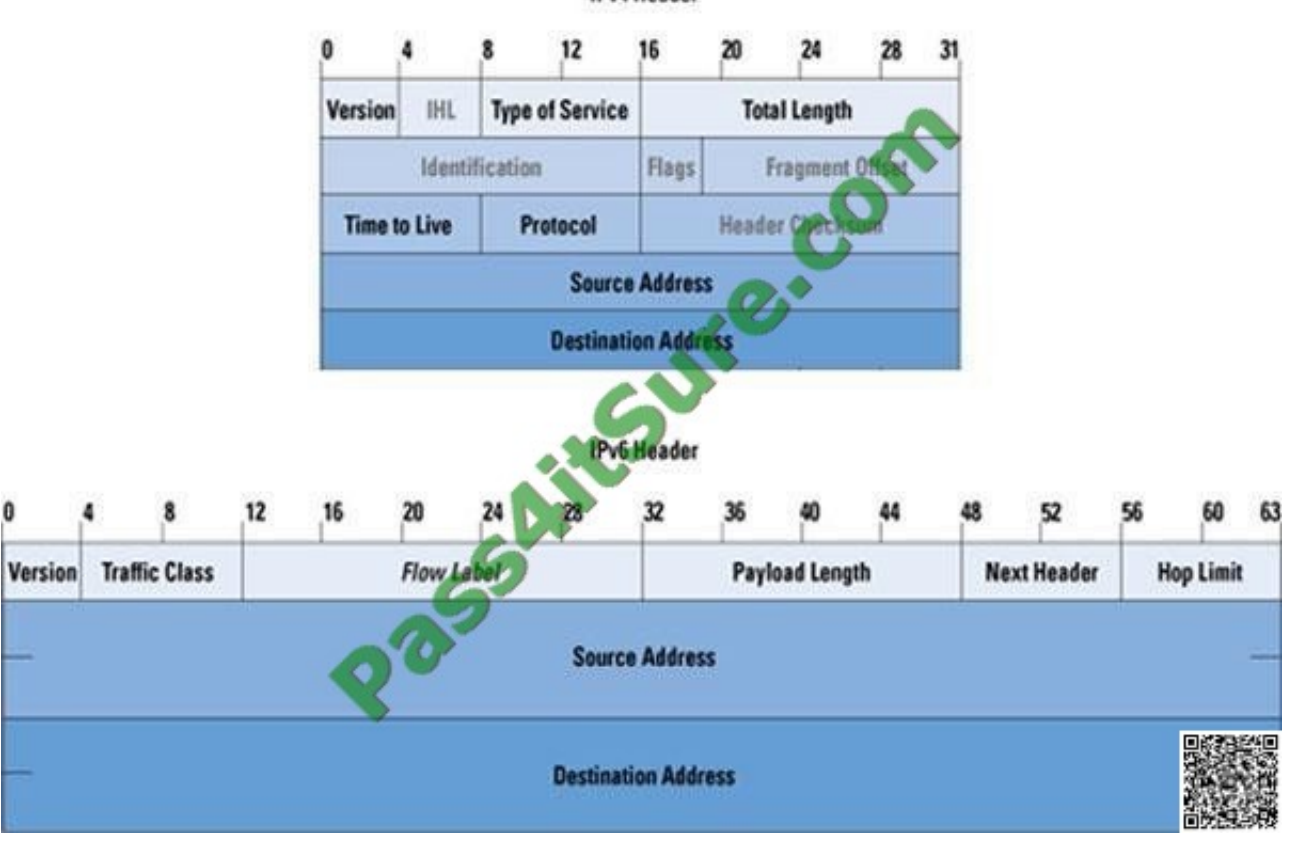

IPv4 Header

(Reference and a good resource, too:

http://www.cisco.com/web/about/ac123/ac147/archived\_issues/ipj\_9-3/ipv6\_internals.html)

### **QUESTION 2**

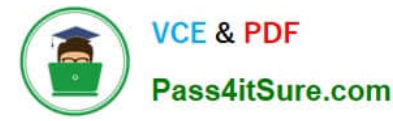

What are three reasons to control routing updates via route filtering? (Choose three).

- A. to hide certain networks from the rest of the organization
- B. for easier implementation
- C. to control network overhead on the wire
- D. for simple security
- E. to prevent adjacencies from forming

Correct Answer: ACD

Route filtering hide certain networks from the rest of the organization and it also controls network overhead. Not only this, it also provides security to the routing updates.

#### **QUESTION 3**

Which BGP path attribute is Cisco proprietary?

- A. weight
- B. MED
- C. local preference
- D. origin
- E. next-hop
- F. AS-path

Correct Answer: A

The weight attribute is a Cisco proprietary technology. This attribute is local to a router and is not advertised to neighboring routers. If the router learns about more than one route to the same destination, the route with the highest weight will be preferred and will be installed in the routing table. By default, the value of weight is 0 and the range is from 0 to 65535.

The route with the highest weight will be installed in the IP routing table.

#### **QUESTION 4**

Refer to the exhibit.

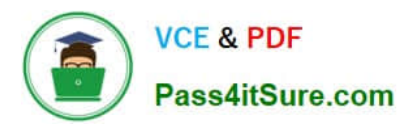

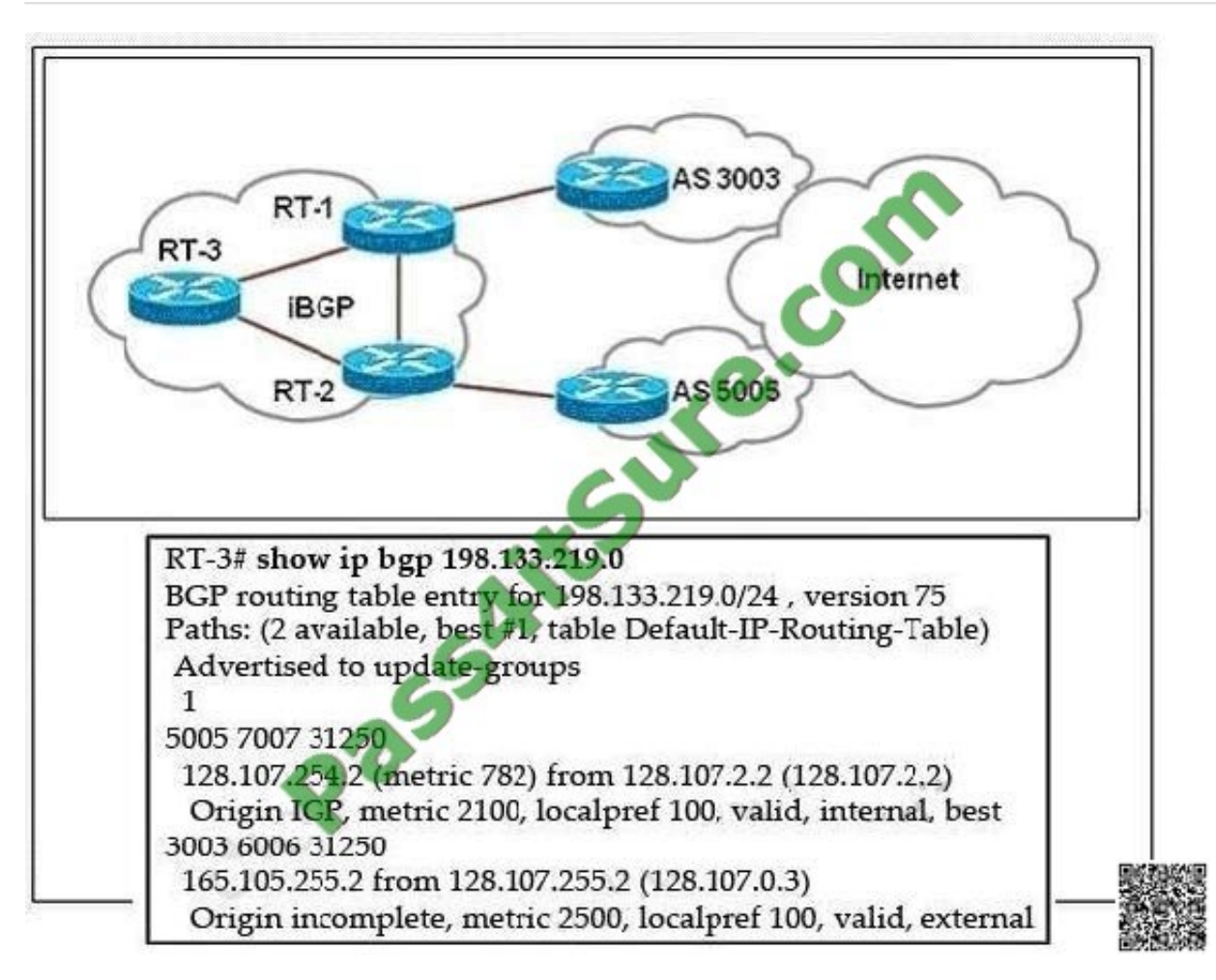

Router RT-1 chooses one path to network 198.133.219.0/24. Indicate the reason Router RT-1 chooses this "best" path.

A. In making its decision about the best path, RT-1 gives precedence to the origin code.

- B. In making its decision about the best path, RT-1 gives precedence to the BGP MED values.
- C. IP address 128.107.2.2 is lower than 128.107.255.2.
- D. In making its decision about the best path, RT-1 prefers the IGP metrics.
- E. RT-1 prefers internal BGP routes.
- F. IP address 128.107.254.2 is lower than 128.107.255.2.
- Correct Answer: A

After BGP receives updates about different destinations from different autonomous systems, it chooses the best path to reach a specific destination. The following process summarizes how BGP chooses the best route on a Cisco router.

Prefer the route with the highest weight. (The weight attribute is proprietary to Cisco and is local to the router only.)

If multiple routes have the same weight, prefer the route with the highest local preference value. (The local preference is used within an autonomous system.) If multiple routes have the same local preference, prefer the route that the local

router originated. A locally originated route has a next hop of 0.0.0.0 in the BGP table. If none of the routes were locally originated, prefer the route with the shortest autonomous system path. If the autonomous system path length is the

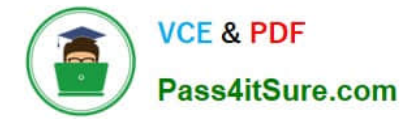

same,

prefer the lowest origin code (IGP

autonomous system is the same for all routes considered, unless the bgp always-compare-med command is enabled If the routes have the same MED, prefer external paths to internal paths. If synchronization is disabled and only internal

paths remain, prefer the path through the closest IGP neighbor, which means that the router prefers the shortest internal path within the autonomous system to reach the destination (the shortest path to the BGP next hop).

For EBGP paths, select the oldest route to minimize the effect of routes going up and down (flapping). Prefer the route with the lowest neighbor BGP router ID value. If the BGP router IDs are the same, prefer the router with the lowest

neighbor IP address.

#### **QUESTION 5**

The 192.168.0.0 network is not being propagated throughout the network. Observe the BGP configuration commands from the advertising router. What is the reason the 192.168.0.0 route is not being advertised? router bgp 65111 neighbor 172.16.1.1 remote-as 65111 neighbor 172.16.2.1 remote-as 65112 network 192.168.0.0 network 10.0.0.0 ! ip route 192.168.0.0 255.255.0.0 null0

- A. The network 192.168.0.0 statement is missing mask 255.255.0.0
- B. The network 192.168.0.0 statement is missing mask 0.0.255.255.
- C. The network 10.0.0.0 statement is missing mask 255.0.0.0.
- D. The network 10.0.0.0 statement is missing mask 0.255.255.255.
- E. The auto-summary configuration is missing.

#### Correct Answer: A

The "network" statement in other routing protocols (EIGRP, OSPF, RIP...) is used to enable routing protocol on the interfaces within that "network" statement. But in BGP, the function of a network statement is to tell the router to search the IP routing table for a particular network, and if that network is found, originate it into the BGP database. But notice that you must have an exact match in the IP routing table to appear the network in the BGP routing table (in this case we don\\'t see the auto-summary command so we suppose it is disabled in this case). For example:

+ network 10.10.10.0/8 will appear in BGP if network 10.10.10.0/8 appears in the IP routing table. + network 10.10.10.0/24 will appear in BGP if network 10.10.10.0/24 appears in the IP routing table.

Therefore, in this question the static route "ip route 192.168.0.0 255.255.0.0 null0 was used to put a route to 192.168.0.0/16 into the routing table (although it points to Null0 but this command really makes that route appears in the routing table). But the "network 192.168.0.0 statement tells the router to lookup network 192.168.0.0/24 (if the network statement under BGP-mode does not specify a subnet mask, the default subnet mask of that class will be used). The router only finds network 192.168.0.0/16 -> The network 192.168.0.0 is not being propagated throughout the network because of the mismatch of the subnet mask.

Just for your information, in fact we have to suppose there is no entry of the network 192.168.0.0/24 exist in the routing table except the static route "ip route 192.168.0.0 255.255.0.0 null0. If such an entry exists (for example, a directly connected entry like "C 192.168.0.0/24 is directly connected") then the router still advertises it with the "network 192.168.0.0 (without mask 255.255.0.0) command.

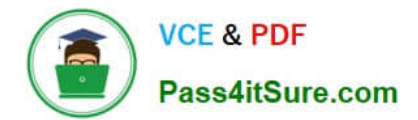

[642-902 VCE Dumps](https://www.pass4itsure.com/642-902.html) [642-902 Practice Test](https://www.pass4itsure.com/642-902.html) [642-902 Study Guide](https://www.pass4itsure.com/642-902.html)

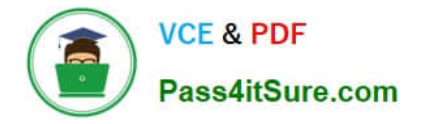

To Read the Whole Q&As, please purchase the Complete Version from Our website.

# **Try our product !**

100% Guaranteed Success 100% Money Back Guarantee 365 Days Free Update Instant Download After Purchase 24x7 Customer Support Average 99.9% Success Rate More than 800,000 Satisfied Customers Worldwide Multi-Platform capabilities - Windows, Mac, Android, iPhone, iPod, iPad, Kindle

We provide exam PDF and VCE of Cisco, Microsoft, IBM, CompTIA, Oracle and other IT Certifications. You can view Vendor list of All Certification Exams offered:

#### https://www.pass4itsure.com/allproducts

### **Need Help**

Please provide as much detail as possible so we can best assist you. To update a previously submitted ticket:

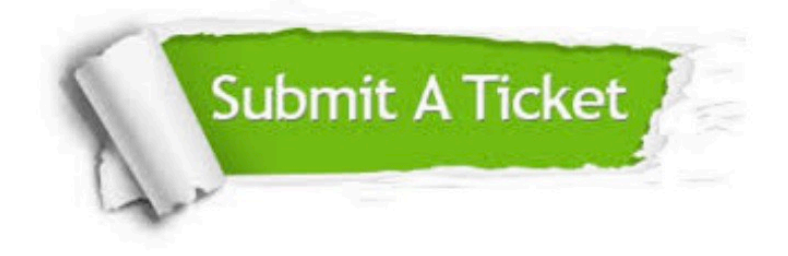

#### **One Year Free Update**

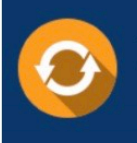

Free update is available within One fear after your purchase. After One Year, you will get 50% discounts for updating. And we are proud to .<br>poast a 24/7 efficient Customer Support system via Email

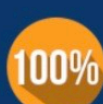

**Money Back Guarantee** To ensure that you are spending on

quality products, we provide 100% money back guarantee for 30 days from the date of purchase

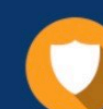

#### **Security & Privacy**

We respect customer privacy. We use McAfee's security service to provide you with utmost security for vour personal information & peace of mind.

Any charges made through this site will appear as Global Simulators Limited. All trademarks are the property of their respective owners. Copyright © pass4itsure, All Rights Reserved.